RELATÓRIO GERENCIAL :: RESULTADO DE ANÁLISE

RELATORIO GERENCIAL - EMISSÃO DE ALERTAS -

## DADOS INFORMADOS:

Município: Santa Bárbara d'Oeste

Entidade: PREFEITURA MUNICIPAL DE SANTA BÁRBARA D OESTE

Período: 1/2017 à 4/2017

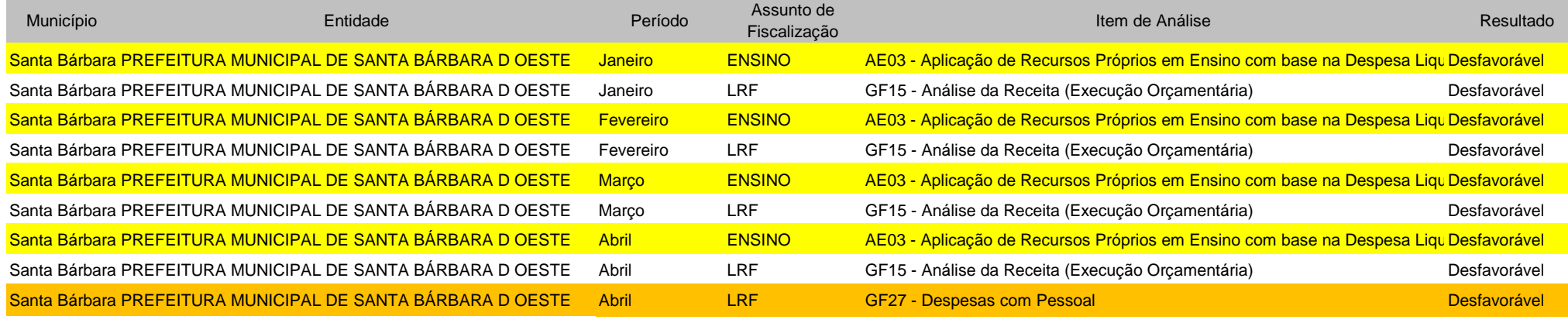

*fonte: Sistema AUDESP*

Emissão de Alertas - Ensino Recursos Próprios. Emissão de Alerta - Despesa de Pessoal.